## Cheatography

## Joe C's Bootstrap 3 Cheat Sheet by [joechan3](http://www.cheatography.com/joechan3/) via [cheatography.com/26373/cs/7366/](http://www.cheatography.com/joechan3/cheat-sheets/joe-c-s-bootstrap-3)

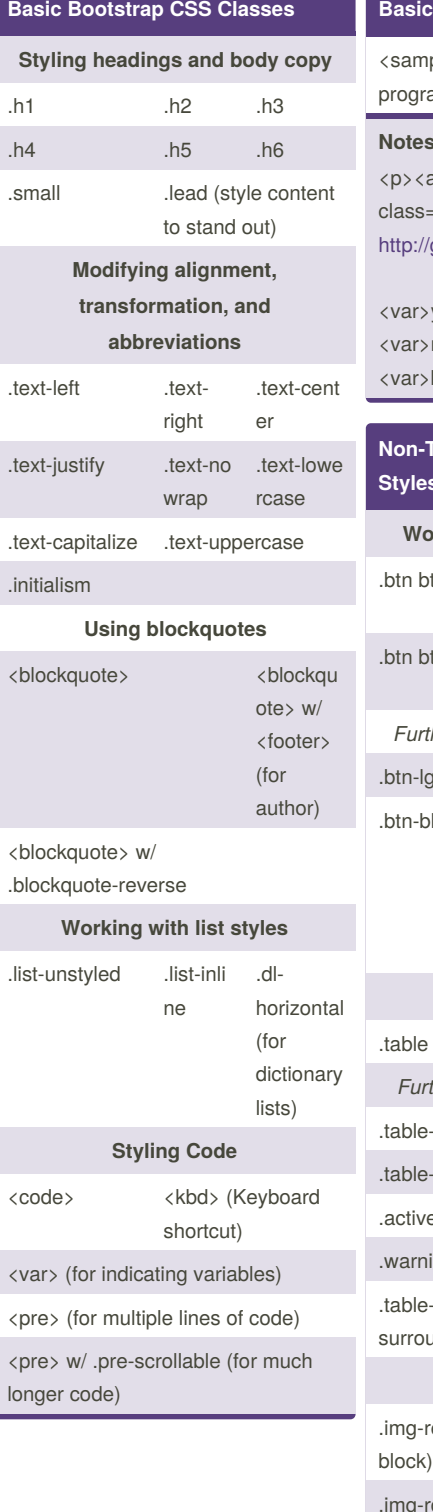

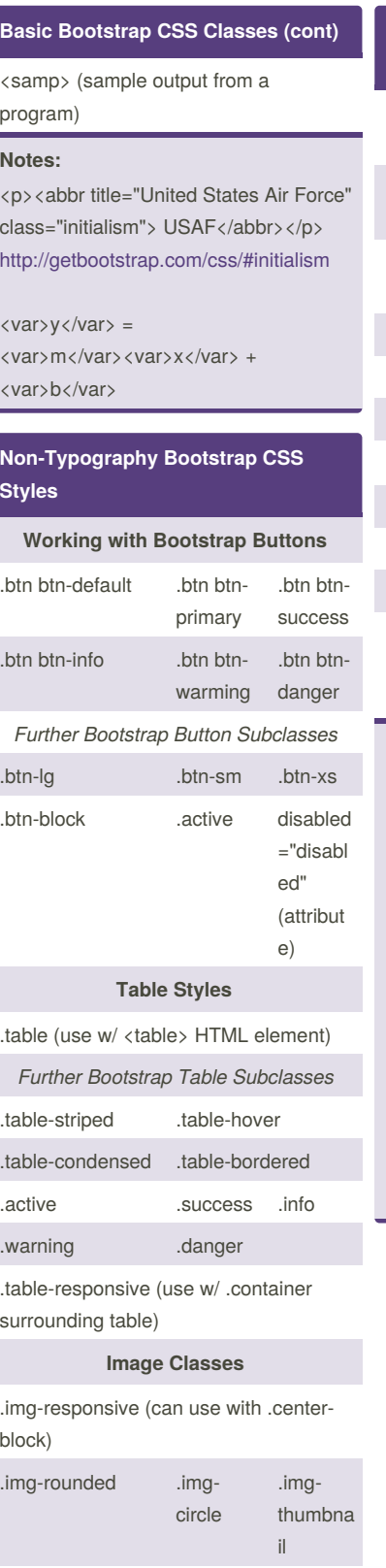

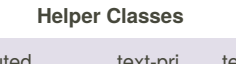

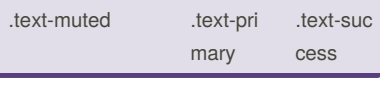

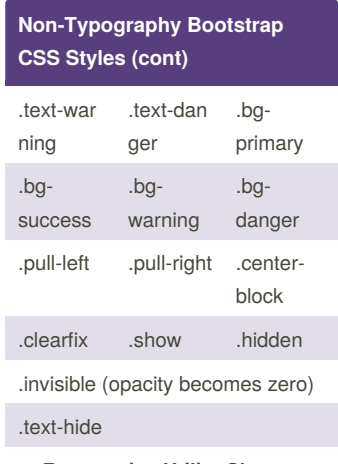

**Responsive Utility Classes**

VISIBILITY-SIZE(-DISPLAY)

Visibility: visible or hidden

Size: xs, sm, md, lg, print

Display: block, inline, inline-block, print (not necessary if visibilty is hidden)

Bootstrap Buttons work with <a>, <button>, <input>

<button class="btn btn-default" disabled="disabled">

.pull-left/right don't work with navigation elements. You must use .navbar-left/right

.text-hide comes in handy when, for example, you want to replace some headers with some images while retaining the text for SEO or semantic purposes

By **joechan3** [cheatography.com/joechan3/](http://www.cheatography.com/joechan3/) Not published yet. Last updated 29th February, 2016. Page 1 of 1.

Sponsored by **ApolloPad.com**

Everyone has a novel in them. Finish Yours! <https://apollopad.com>